| Week 8: Arrays                                                                                                    | Array Data Type                                                                                                    |
|----------------------------------------------------------------------------------------------------|----------------------------------------------------------------------------------------------------|
| Gaddis: 7.1-4,6<br>CS 1428<br>Fall 2015<br>Jill Seaman                                                                                                    | <ul> <li>Array: a variable that contains multiple values of the same type.</li> <li>Values are stored consecutively in memory.</li> <li>An array variable definition statement in C++:<br/>int numbers[5];</li> <li>This creates an array called numbers which contains 5 integer values (ints).</li> </ul> |
| 1                                                                                                    | 2                                                                                                    |
| Array - Memory Layout         • The definition: int numbers[5];         allocates the following memory:         (values are stored consecutively in memory)         Image: Image: Imag | <ul> <li>Array Terminology</li> <li>Given the following array definition:<br/>int numbers[5];</li> <li>numbers is the name of the array</li> <li>int is the data type of the array elements</li> <li>5 is the size declarator:<br/>the number of elements (values) in the array.</li> </ul>                 |

#### Size Declarator 7.2 Accessing Array Elements The size declarator must be an integer and a • Each element of the array has a unique constant. subscript (or index) that indicates its position in it must be greater than 0 the array. ▶ IT CANNOT BE A VARIABLE!\* The subscripts are 0-based It can be a literal or a named constant. the first element has subscript 0 const int SIZE = 40; the second element has subscript 1 double grades[SIZE]; ... Named constants ease program maintenance the last element has subscript (size -1) when the size of the array must be changed. the last element's subscript is n-1 where n is the number of elements in the array \*Unless you are using a special compiler 5 6 **Accessing Array Elements** Array subscripts Syntax to access one element: The subscript is ALWAYS an integer regardless of the type of the array elements. numbers[2] //the third element of numbers array the subscript can be ANY integer expression • Called "numbers at 2" or "numbers sub 2" numbers[2] literal: 2 numbers[i] variable: i expression: (i+2)/2 numbers[(i+2)/2]numbers 0 2 3 1 4

### Array subscripts

• Given the following array definition:

double tests[10];

the expression tests[i] may be used exactly like **any** variable of type double.

```
tests[0] = 79;
cout << tests[0];
cin >> tests[1];
tests[4] = tests[0] + tests[1];
```

# 7.4 Array initialization

9

11

• You can initialize arrays when they are defined.

const int NUM\_SCORES = 3;
float scores[NUM\_SCORES] = {86.5, 92.1, 77.5};

• Values are assigned in order:

scores[0] = 86.5 scores[1] = 92.1 scores[2] = 77.5

• NOTE: uninitialized arrays have unknown values stored in them (not necessarily 0).

# Using array elements:

```
double values[3]; //array definition
values[0] = 22.3; //assignment to array element
values[1] = 11.1;
cout << "Enter a number: ";
cin >> values[2];
double sum = values[0] + values[1] + values[2];
double avg = sum/3.0;
cout << "Values at zero: " << values[0] << endl;
int i=2;
if (values[i] > 32.0)
cout << "Above freezing" << endl;</pre>
```

10

### Implicit array sizing

• When you initialize, you don't need to specify the size declarator.

float scores[] = {86.5, 92.1, 77.5};

• In this case, the compiler determines the size of the array from the number of elements listed.

#### 7.5 Processing Array Contents **Operations over arrays** • Generally there are NO operations (>>, <<, =, Most array operations must be done one ==, +) that you can perform over an **entire** array. element at a time. Some operations may appear to work (no Input the 7 programming assignment grades for errors) but you don't get the desired results. 1 student in CS1428: const int NUM SCORES = 7; int scores[NUM SCORES]; int numbers1[] = {1, 2, 3}; cout << "Enter the " << NUM SCORES int numbers2[] = $\{4, 5, 6\};$ << " programming assignment scores: " << endl; cin >> scores[0]; cin >> numbers1; //input, won't work cin >> scores[1]; cout << numbers1 << endl; //output, won't work</pre> cin >> scores[2]; numbers1 = numbers2; //assignment, won't work cin >> scores[3]; if (numbers1==numbers2) //comparison, won't work cin >> scores[4]; cin >> scores[5]; numbers3 = numbers1 + numbers2; //addition, won't work cin >> scores[6]; • Is there a better way? 13 14 Array input using a loop Array output using a loop • We can use a for loop to **output** the elements • We can use a for loop to **input** into the array of the array The subscript/index can be a variable const int NUM SCORES = 7; int scores[NUM SCORES]; const int NUM SCORES = 7; cout << "Enter the " << NUM SCORES int scores[NUM SCORES]; << " programming assignment scores: " << endl; cout << "Enter the " << NUM SCORES << " programming assignment scores: " << endl; for (int i=0; i < NUM SCORES; i++) {</pre> cin >> scores[i]; for (int i=0; i < NUM SCORES; i++) {</pre> } cin >> scores[i]; cout << "You entered these values: ";</pre> for (int i=0; i < NUM\_SCORES; i++) {</pre> cout << scores[i] << " "; cout << endl; 15 <sup>16</sup> Q1

### Summing values in an array

• We can use a for loop to **sum** the elements of the array (the *running total*)

17

Q2,3,4,5

19

How do you get the average programming assignment score?

### Array assignment

• To **copy/assign** one array to another, you must assign element by element.

```
const int SIZE = 4;
int values1[SIZE] = {100, 200, 300, 400};
int values2[SIZE];
// values2 = values1; WRONG, won't work correctly
for (int i = 0; i < SIZE; i++) {
    values2[i] = values1[i];
}
```

# Finding the maximum value in an array

- We can use a for loop to find the max value:
- Note: keep track of the maximum value encountered so far (the *running maximum*)

### Partially filled arrays

- The programmer does not always know ahead of time how many elements there will be in the array (i.e. reading from a file).
- If it is unknown how much data an array will be holding during a given execution of the program:
  - Make the array large enough to hold the largest expected number of elements.
  - Use a counter variable to keep track of the number of items currently stored in the array.
  - Change the counter when elements are added/removed.

### Partially filled arrays

```
const int MAX_STUDENTS = 100;
int scores[MAX_STUDENTS];
ifstream infile;
infile.open("students.txt");
int count = 0;
while (count<MAX_STUDENTS && infile >> scores[count]){
    count++;
}
int total = 0;
for (int x = 0; x < count; x++) //not MAX_STUDENTS
    total = total + scores[i];
```

# Finding the maximum value in an array and its position

21

Keep track of the minimum value, AND what its position is:

```
const int NUM_SCORES = 7;
int scores[NUM_SCORES];
// input code goes here
int indexOfMax = 0; //init indexOfMax to first
int maximum = scores[0]; //init max to first elem
for (int i=1; i < NUM_SCORES; i++) { //start i at 1
if (scores[i] > maximum) {
maximum = scores[i];
indexOfMax = i;
}
cout << "The highest score was " << maximum
<" and it was PA# " << indexOfMax+1
<< endl;
23
```

# 7.3 C++: No bounds checking

- C++ does not check it to make sure an array subscript is valid (between 0 and size-1)
- If you use a subscript that is outside the bounds of the array you **may not** get a warning or error.
- You may unintentionally change memory allocated to other variables.

```
const int SIZE = 3;
int values[SIZE];
for (int i=0; i < 5; i++) {
    values[i] = 100;
}
```

This code defines a threeelement array and then writes five values to it (changing the memory after the array).

22

# Top Down Design

- Design: plan the structure of your program before you write the code for it.
- Top Down Design process:
  - Break the main problem into a sequence of (about 5) smaller tasks.
  - Break each of the sub-tasks into a sequence of (about 5 or less) smaller tasks.
  - Soon, each of the tasks will be easy to code.
- Top down design usually results in a hierarchy chart that describes the tasks to be accomplished.

## Top Down Design

• Problem: design a program to calculate an hourly worker's gross pay for one week (based on their hours and pay rate):

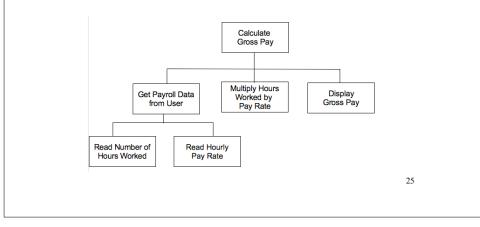

### **Incremental Development**

- Do not attempt to write all the code for an entire program all at once.
- Implement a very small, but workable, part:
- Compile, fix syntax errors, test (run program over sample data), debug (fix code if test failed)
- Add another small part, refine the code.
- Compile + test again. Any new errors are (probably) due to newly added code.
- Repeat until complete.

This is how experienced programmers code.